## *i***SP3** AUTOMATION IN ENTERPRISEONE OUR ORCHESTRATOR LIBRARY

Orchestrator is allowing customers to harness IoT to let devices and machines become users of EnterpriseOne applications so that your system stays up to date without human intervention. When approaching orchestrations, it's important to remember to keep it simple and break down orchestrations into small pieces.

## **WHAT CAN ORCHESTRATOR BE USED FOR?**

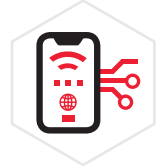

**Connect** to external devices and generated data

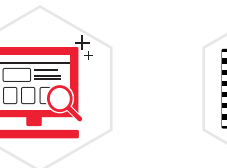

**IoT User Interface**

Display filtered and gathered data

Perform prerecorded tasks **Simplification** **Extend** 

**Integrations**

Invoked from external system by calling the endpoint

*What customizations could you automate? How could you use orchestrations in your industry as well as your specific role? How could you use multiple orchestrations to better your* 

**Process** 

*EnterpriseOne investment?*

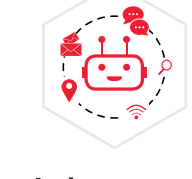

**Autonomous ERP**

Transform how you use the JDE system

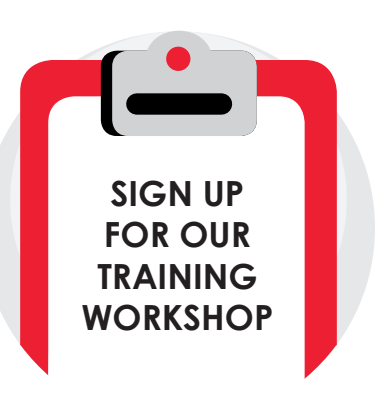

- Hands-on exercises
- One-on-one time with our experts
- Customized to your needs
- Sample agenda available on request

## **OUR LIBRARY**

The power of Orchestrator is truly amazing, which is why we have developed an Orchestrator Library. Our library is always growing based on the needs and feedback from our customers. Some items in our collection include:

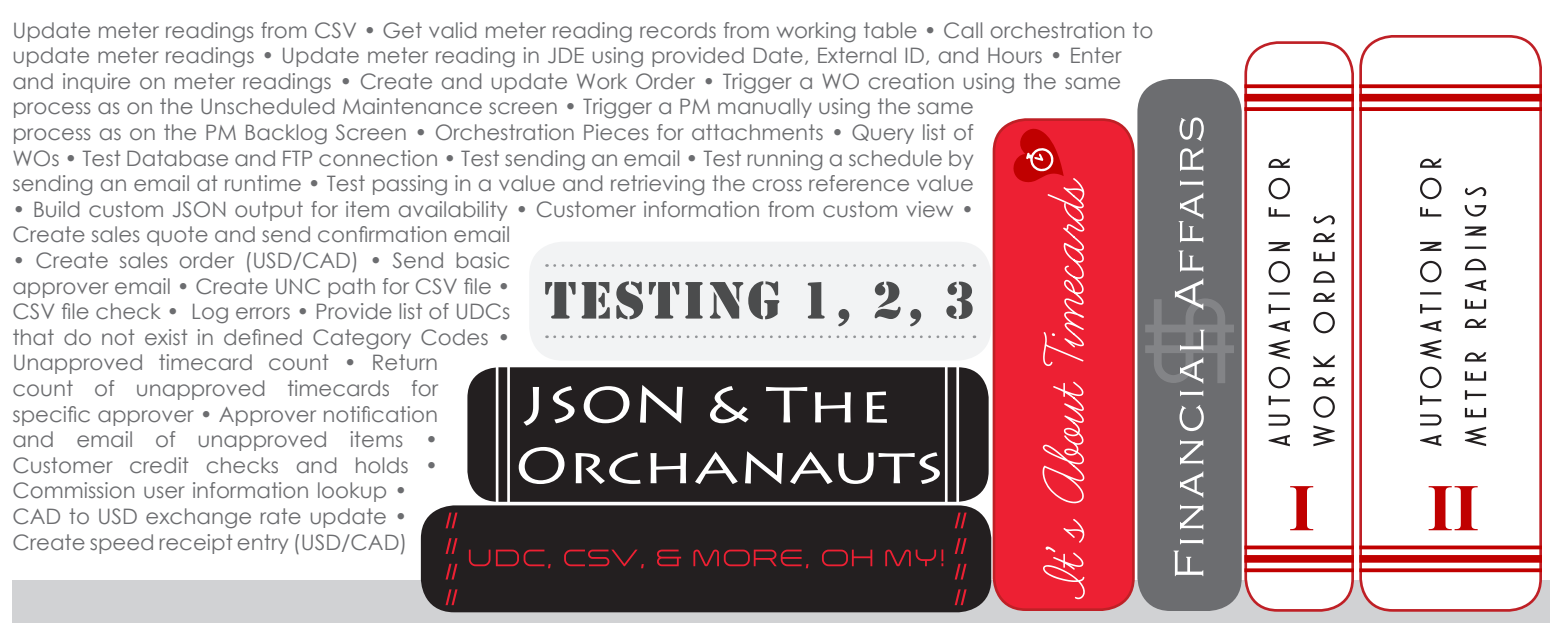

Contact us to get started on your own orchestrations or to learn more about our offerings.

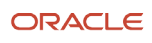